Муниципальное бюджетное общеобразовательное учреждение «Центр образования г. Нижнеудинск»

РАССМОТРЕНО На заседании методического объединения учителей технологии Протокол от « $\qquad \qquad$  »  $\qquad \qquad$  20 г.  $N_{\Omega}$ 

УТВЕРЖДАЮ Директор МБОУ «Центр образования г. Нижнеудинск» \_\_\_\_\_\_\_\_\_\_\_\_\_Е.Н. Зиновьева

«\_\_\_\_» \_\_\_\_\_\_\_\_\_\_\_20\_\_\_\_ г.

# **ПРОГРАММА ПРОФЕССИОНАЛЬНЫХ ПРОБ ПО ПРОФЕССИИ «СЕКРЕТАРЬ»**

СОГЛАСОВАНО Зам.директора \_\_\_\_\_\_\_Н.Н. Бобровникова  $\xleftarrow{\kappa} \xrightarrow{\qquad} \xrightarrow{\qquad} 20 \qquad \qquad$  г.

> г. Нижнеудинск 2022

# **СОДЕРЖАНИЕ**

<span id="page-1-0"></span>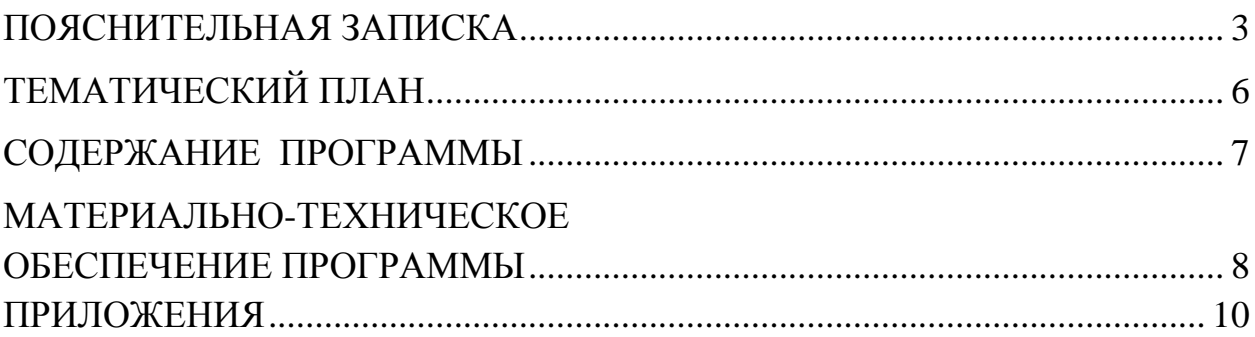

### **ПОЯСНИТЕЛЬНАЯ ЗАПИСКА**

Программа профессиональной пробы предназначена для обучающихся 9 классов общеобразовательных учреждений, разработана на основе анализа делопроизводства в учреждениях с учетом знаний школьников, полученных на уроках информатики.

Содержание программы соответствует задачам профориентационной работы, а именно, помогает сориентироваться в профессии секретаря, оценить свой потенциал с точки зрения принадлежности к данной профессии, а также приобрести навыки работы с документами в электронном виде.

Профессия является актуальной, поскольку в современном обществе растет число людей, работающих с информацией, а именно, с электронным документооборотом.

Программа рассчитана на 8часов. Так как она направлена на выработку устойчивых навыков использования компьютерных технологий в делопроизводстве и офисе, предполагается, что учащимися пройден базовый курс информатики. Практическая деятельность составляет 60% от общего объема программы профессиональной пробы.

Данная профессиональная проба в большей степени значима для девушек, желающих продолжить своё обучение по специальностям: делопроизводитель, секретарь-машинистка, секретарь-референт, секретарь руководителя, секретарь-администратор.

На учебных занятиях следует обращать особое внимание учащихся на соблюдение правил безопасности труда, санитарии и личной гигиены, пожарной безопасности.

**Цель** – содействие профессиональному самоопределению обучающихся и формирование у них готовности к дальнейшему выбору профессии посредством практико-ориентированного погружения.

#### **Задачи**:

 познакомить с содержанием, характером и условиями труда в данной сфере деятельности; требованиями, предъявляемыми к личности и профессиональным качествам секретаря;

 получить опыт практической работы в профессиональной деятельности секретаря;

 познакомить учащихся со слепым десятипальцевым методом печатания;

 познакомить с историей делопроизводства, правилами оформления отдельных документов согласно ГОСТ;

формировать стремление к развитию профессиональных интересов;

обогащать словарный запас;

 развивать коммуникативные способности, самостоятельность мышления, творческую активность учащихся.

#### **Технологии обучения**

Для лучшего усвоения материала, а также получения высоких результатов на следующей ступени обучения, в программе используются элементы игровой, информационной, проблемной технологий.

### **Планируемые результаты**

По окончании обучения учащиеся

### *должны знать:*

- характер труда и обязанности секретаря;
- распределение пальцев на клавиатуре;
- основные понятия деловой культуры;
- основные понятия делопроизводства;
- правила безопасности труда.

*должны уметь:*

соблюдать правила внутреннего распорядка и безопасности труда;

организовать своё рабочее место;

 пользоваться схемой клавиатуры, распределять пальцы на клавиатуре;

оформлять визитные карточки;

уметь оформлять отдельные документы.

#### **Формы контроля**

В процессе обучения учащихся выполняются практические работы, которые оцениваются согласно установленным критериям.

Результаты контроля обсуждаются, анализируются; позволяют видеть итог своего труда, что создаёт хороший психологический климат в коллективе.

#### **Образовательные продукты**

В процессе обучения учащиеся оформляют визитные карточки, текстовые работы, используя слепой десятипальцевый метод набора текста, используя шаблон, оформляют документы.

Результаты обучения отслеживаются в виде собеседования, изменении жизненных установок учащихся, сплочённости коллектива.

Обучающемуся, прошедшему профессиональные пробы, выдается сертификат об их прохождении.

# **ТЕМАТИЧЕСКИЙ ПЛАН**

<span id="page-5-0"></span>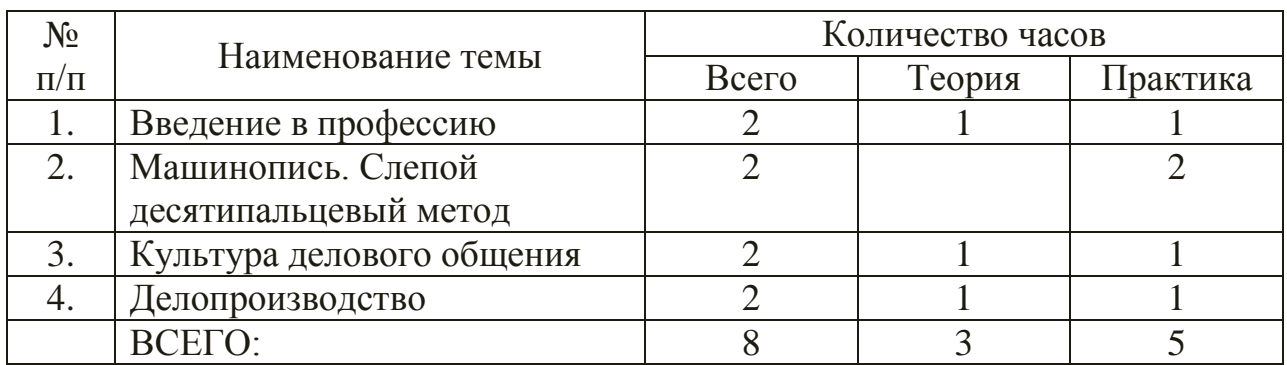

# **СОДЕРЖАНИЕ ПРОГРАММЫ**

#### <span id="page-6-0"></span>**Тема 1. Введение в профессию.**

Общие сведения из истории профессии.Сферы трудовой деятельности «Человек - человек», «Человек - техника» и «Человек - знаковая система». Пути получения профессии. Просмотр видеоролика о профессии. Профессионально важные качества секретаря. Составление портрета идеального секретаря. Специальная диагностика и анкетирование.

### **Тема 2. Машинопись. Слепой десятипальцевый метод**

Использование ПК в современном обществе. Знакомство со слепым 10 пальцевым методом письма, его преимуществом перед зрительным. Оформление параметров страницы по ГОСТ. Схема распределения пальцев на клавиатуре; постановка рук на основную позицию. Основной ряд клавиатуры.

### **Тема 3. Культура делового общения**

Культура делового общения, понятия «деловой этикет», «деловое общение». Правила оформления визиток.

### **Тема 4. Делопроизводство**

Общее понятие о делопроизводстве. Понятия документа, группы документов. Оформление приказа по основной деятельности.

# **МАТЕРИАЛЬНО-ТЕХНИЧЕСКОЕ ОБЕСПЕЧЕНИЕ ПРОГРАММЫ**

### **Средства обучения**

<span id="page-7-1"></span><span id="page-7-0"></span>В наличии имеется учебная и дополнительная литература, инструкционные и технологические карточки, а также материальнотехническое обеспечение:

- рабочие столы и стулья;
- учебная доска;
- персональные компьютеры;
- $\triangleright$  проектор;
- телевизор;
- мультимедийная доска;
- канцелярские принадлежности;
- наглядные пособия (видеоматериал);
- специальная литература, учебники;
- дидактический и раздаточный материал.

### **Список литературы**

- 1. Ленкевич Л.А. Техника машинописи: учеб.пособие М.: Издательский центр «Академия», 2012
- 2. Ленкевич Л.А. Делопроизводство: учебник М. Издательский центр «Академия», 2012
- 3. Ленкевич Л.А. Персональный компьютер в работе секретаря М.: Издательский центр «Академия», 2012
- 4. Струмпэ Н.В. Оператор ЭВМ. Практические работы: учеб.пособие М.: Издательский центр «Академия», 2013
- 5. Сидоров В.Д. Аппаратное обеспечение ЭВМ: учебник М.: Издательский центр «Академия», 2014
- 6. Струмпэ Н.В. Аппаратное обеспечение ЭВМ. Практикум: учеб. Пособие М.: Издательский центр «Академия», 2014
- 7. Комплект учебных элементов по предмету «Аппаратное обеспечение ЭВМ»
- 8. Янковая В.Ф. Секретарь-референт высокой квалификации. Язык и стиль управленческих документов: учеб.пособие – М.: Издательский центр «Академия», 2012
- 9. Клоков И.В. Эффективное делопроизводство на ПК СПб.: Питер
- 10.Лабораторно-практические работы в электронной таблице
- 11.Технические средства информатизации
- 12. Струмпэ Н.В. Оператор ЭВМ. Практические работы: учеб.пособие М.: Издательский центр «Академия», 2013

# **ПРИЛОЖЕНИЯ**

#### **Приложение 1**

#### **Разработки занятий**

### <span id="page-9-0"></span>**Тема 1. Введение в профессию**

**Цели занятия:**

- **Обучающая:** Познакомить обучающихся с профессией «Секретарь», ее историей, требованиями к профессии.
- **Развивающая:** Развить профессиональный интерес к профессии, ее истории; умение работать в группе и владеть техническими средствами
- **Воспитательная:** Воспитать целеустремленность, трудолюбие, самостоятельность, ответственность, исполнительность, аккуратность.
- **Методы работы:** 1. Словесный рассказ, объяснение, беседа. 2. Наглядный – использование мультимедийного оборудования (презентаций), демонстрация наглядных пособий. 3. Практический – ответы на вопросы викторины, выполнение заданий.

**Технические средства обеспечения:** мультимедийное оборудование.

Ход урока:

Здравствуйте! Сегодня мы поговорим с вами о такой важной профессии, как секретарь, узнаем, кто может работать по данной специальности, каким требованиям он должен соответствовать. Но вначале немного истории (слайд 1).

Слово «секретарь» появилось еще в средневековье и в переводе с латыни первоначально означало «доверенное лицо» (слайд 2).

Днем рождения секретарской должности в России можно считать 27 февраля 1720 года, когда вышел Указ Петра I «О создании государственных коллегий». В нем впервые шла речь о «секретарском чине» (слайд 3).

У секретарей были различные ранги с довольно серьезными требованиями. Так, например, требования к первому российскому делопроизводителю были таковы: мужчина, дворянин знатного рода, высокообразованный, способный давать советы по любому вопросу (слайд 4).

С течением времени руководители стали предъявлять к секретарям требования, которые вызвали необходимость специальной подготовки. И в 1868 году в Харькове открылись первые секретарские курсы (слайд 5).

В 1925 году секретарей уравняли с машинистками и рассыльными, рассматривая их только как «канцелярско-технических специалистов». Затем секретарей разделили на две группы, неравноценные по обязанностям и окладам. *Первая* - помощники-референты (с элементами творческой работы) и *вторая* - секретари-машинистки, выполнявшие чисто технические функции. В результате престиж профессии секретарей оказался надолго утраченным (слайд 6).

В настоящее время секретарь - одна из самых распространенных профессий на современном рынке труда. Без секретаря не обходится ни одна организация. Секретарь - это правая рука руководителя, сотрудник, владеющий оперативной информацией и находящийся в курсе текущих дел компании, фирмы, организации, предприятия или учреждения (слайд 7).

Разновидностей профессии секретарь очень много (слайд 8). Это и офис-менеджер, и секретарь руководителя, секретарь приемной, секретарьмашинистка. Но что же объединяет эти профессии?

Содержание труда (слайд 9). Секретарь – это специалист по работе с документацией. Работа в системах "человек-знак" (обработка знаковой информации) и "человек-человек" (обслуживание руководителя, сотрудников, посетителей).

Он выполняет много различных обязанностей (слайд 10):

Выполняет поручения руководителя.

 Записывает и передает поручения руководителя исполнителям, контролирует их выполнение.

 Собирает и обобщает необходимую информацию, самостоятельно принимает решение о степени ее важности. Подготавливает материалы для доклада руководителю.

 Ведет телефонные переговоры. Организует прием посетителей и обеспечивает их необходимой информацией.

 Во время заседаний, переговоров ведет протоколы и оформляет их в соответствии с существующими стандартами.

 В круг обязанностей секретаря-машинистки также входит делопроизводство.

Чем пользуется секретарь в своей работе?

Использует ручные (ручки, карандаши и пр.), механические (печатная машинка), электронные средства (компьютер) и средства связи (телефон, факс) (слайд 11).

В ходе своей деятельности он очень много общается с сотрудниками организации и посетителями (слайд 12).

Несет административную ответственность за сохранность документации и своевременное выполнение поручений (слайд 13).

В условиях работы есть свои особенности (слайд 14):

 Возможна сверхурочная работа и ненормированный рабочий день.

Работа в помещении.

 Вредным фактором является электромагнитное излучение компьютера.

 Стрессогенным фактором является вынужденный темп работы в условиях частых помех (телефонные звонки, приход посетителей).

Как вы считаете, каким должен быть секретарь? Какими личными качествами он должен обладать, какое образование иметь?

Давайте попробуем с вами составить портрет идеального секретаря (работа с ватманом)

*Ватман разделен на несколько частей. По центру – слово «секретарь» и место под портрет. На листе выделены личные качества, требования к образованию, стиль одежды и прически.*

*Перечисляем личные качества. После того как названо такое качество, как внимательность, проходим тестирование (методика Мюнстерберга), хорошая речь и дикция – тренировка произношения (скороговорки), грамотность и знание ПК – тест на грамотность и знание персонального компьютера.* 

*Подбираем фотографию с подходящим стилем одежды и прически, приклеиваем в центр ватмана на место для портрета.* 

#### **Тема 2. Машинопись. Слепой десятипальцевый метод**

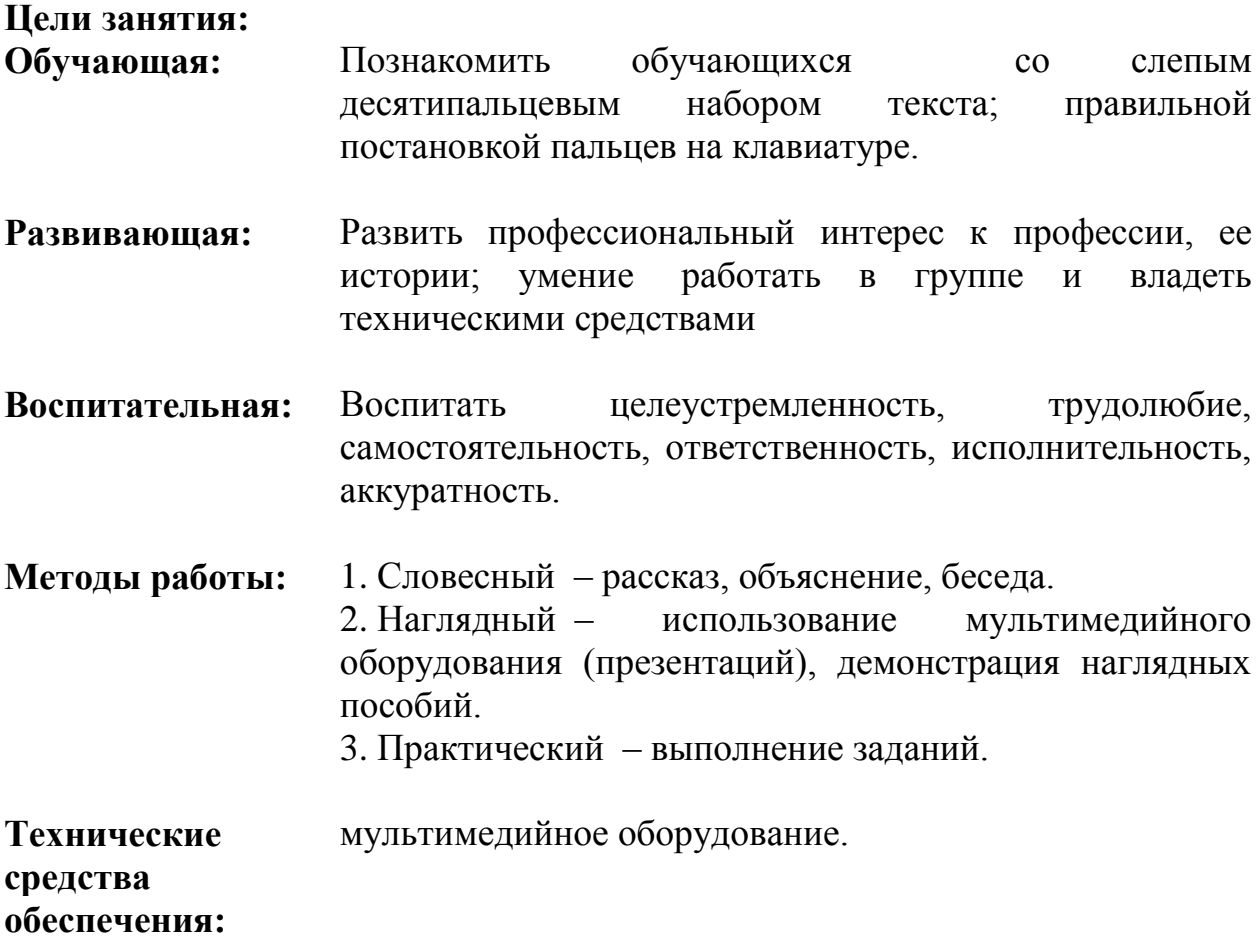

Ход урока:

**Слепой метод печати –** методика набора "текста вслепую", то есть, не глядя на клавиши клавиатуры, используя все (или большинство) пальцы рук, ранее был известен как американский слепой десятипальцевый метод, существует уже более 120 лет. В XIX веке слепому методу печати на печатных машинках обучали машинисток и секретарей. Это позволило сузить сферу использования стенографии, увеличить производительность труда секретарей.

Слепой метод набора был разработан Франком Эдгаром Макгуррином, стенографистом суда из Солт-Лейк-Сити. 25 июля 1888 года Макгуррин, будучи единственным известным человеком, в то время использующим данный метод, одержал решающую победу над Луисом Тробом, который пользовался восьмипальцевым зрячим методом печати. Это было первым соревнованием по печатанию, проводилось оно в Цинциннати. Результаты соревнования появились на титульных листах многих газет. Макгуррин выиграл 500 долларов, что в пересчёте на сегодняшний день составило бы 11 675 долларов. Эта победа вызвала широкий интерес и к слепому методу печати, и к пишущим машинкам. Этот день можно назвать днём рождения слепого метода печати, на основании которого в дальнейшем строилось большинство методик набора "вслепую".

Обучение "**слепому**" методу может при благоприятных условиях позволить вводить текст "вслепую", быстро и безошибочно. При слепом методе печати больший упор делается на мышечную память и тактильные ощущения пальцев, чем на зрение.

Поставьте руки вслепую на исходную позицию: пальцы левой руки на буквы Ф Ы В А, правой – на буквы О Л Д Ж. Проверьте правильность позиции.

Для написания буквы Р необходимо указательный палец правой руки приподнять, отвести немного влево и сделать короткий, отрывистый удар по клавише Р, затем вернуть палец на исходную позицию (на букву О). Точно так же производят удар по клавише П, только левой рукой. Повторяйте этот прием до тех пор, пока не появиться уверенность в движении (не менее 15 раз).

Зона указательных пальцев основного ряда клавиатуры

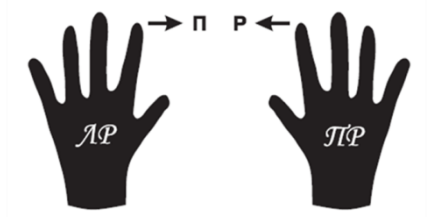

Для удара по клавише Э мизинец правой руки оттягивается вправо, делается отрывистый удар по клавише Э, и палец возвращается в исходное положение (на букву Ж). Повторяйте этот прием до тех пор, пока не появиться уверенность в движении (не менее 15 раз).

> Зона мизинца правой руки основного ряда клавиатуры

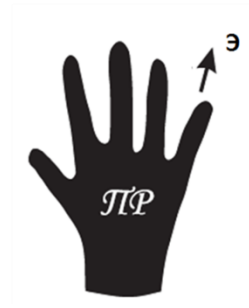

Помните о четком ударе! Сохраняйте правильную осанку – это поможет избежать утомляемости. Набирая текст, не смотрите на клавиатуру.

**Задание 1:** *Напишите буквы П, Р и Э по две строки через один пробел по образцу:*

п п п п п п п п п п п п п п п п п п п п п п п п п п п п п п п п п п п п п п п п п

р р р р р р р р р р р р р р р р р р р р р р р р р р р р р р р р р р р р р р р р

э э э э э э э э э э э э э э э э э э э э э э э э э э э э э э э э э э э э э э э э э э э э э э

**Задание 2:** *Напишите слова из трех букв каждое по три строки через один пробел по образцу:*

рад рвы рыл род раж пол пыж пар пэр под дар дал фар жар эра

**Задание 3:** *Напишите слова из четырех букв каждое по три строки через один пробел по образцу:*

рады рвал форд фара арфа

арап алоэ орлы орда лава

плод плыл пора жара двор

**Задание 4:** *Напишите слова из пяти букв каждое по три строки через один пробел по образцу:*

повар повод плоды пожар парад рыдал рвала радар выдра опора дрова дворы аврал лавры права

#### **Стремитесь к безошибочности набора текста!**

право подал порыв жажда ждала вдова вожжа вывод довод дрофа фалда олово оводы пылал вырыл **Задание 5:** *Напишите каждую фразу по 5 раз по образцу:* папа ждал повара папа вырыл подвал папа продал фары пропала пара волков повар подал плоды лыжа дважды падала вода попала в ров папа продолжал лов вдова подала воды выдра плыла вправо **Задание 6:** *Напишите каждую строку по пять раз по образцу:* вол вал выл вар дал дар два дож дол рад род рвы раж ров пол пар пыл паж пыж пэр пал под жал жар жор фар лов лад эра ода арап арфа алло алоэ валы воды волы воды драп двор дары дыра рады рвал рада плыл пора плов плод поры пара пава поло лапа аврал вдова вожжа вывод вырыл выдал выдра опора олово оводы дрова давал дрофа довод дворы рыдал рвала радар ждала фалда аврора дважды доводы доллар вправо вражда выводы выждал пропал подала повара правда пожары плавал порода

провод дважды доводы доллар оправа фарфор рыдала жаждал подвал водород водопад варвары выдавал выражал вырывал выпадал проплыл проводы продажа прорвал жаждала пропажа радовал

#### **Тема 3. Культура делового общения**

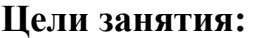

- **Обучающая:** Познакомить обучающихся с понятие «деловая культура», с порядком оформления визитных карточек.
- **Развивающая:** Развить профессиональный интерес к профессии, ее истории; умение работать в группе и владеть техническими средствами
- **Воспитательная:** Воспитать целеустремленность, трудолюбие, самостоятельность, ответственность, исполнительность, аккуратность.
- **Методы работы:** 1. Словесный рассказ, объяснение, беседа. 2. Наглядный – использование мультимедийного оборудования (презентаций), демонстрация наглядных пособий. 3. Практический – выполнение заданий. **Технические**  мультимедийное оборудование.

**средства обеспечения:**

Ход урока:

# **Ход занятия**

### **1. Организационный момент**

Сегодня мы поговорим с вами о деловой культуре.

Деловая культура - это умение общаться, в том числе и в деловых ситуациях, вырабатываемых поколениями людей. Она включает систему кодифицированных образцов и норм поведения, деятельности, общения и взаимодействия людей.

Этике́т (от фр. étiquette — этикетка, надпись) — манера поведения, свод правил подобающего поведения человека в обществе, помогающие производить приятное впечатление и строить эффективное общение.

Деловой этикет - это свод правил поведения в деловых, служебных отношениях. Он является важнейшей стороной морали профессионального поведения.

Принципы деловой культуры:

- Пунктуальность (делайте все вовремя).
- Конфиденциальность (не болтайте лишнего).
- Любезность, доброжелательность и приветливость.
- Внимание к окружающим (думайте о других, а не только о себе).
	- Внешний облик (одевайтесь как положено).
	- Грамотность (говорите и пишите хорошим языком).

Основу деловой культуры составляют мораль и этика.

Этика – философская наука, изучающая мораль. Центральной проблемой этики являются добро и зла. В этике определены высшие нравственные ценности, направляющие нравственную жизнь общества и человека

Мораль – система норм, регулирующих поведение человека ( в семье, быту, труде, науке, и т.д.) на основе представлений о добре и зле; это система этических ценностей, которые признаются человеком. Слово «мораль» означает «нравы», «правила поведения», «нравственность»

Этика делового общения в трудовых коллективах реализуется в соответствии с отношениями

– субординации: руководитель-подчиненный и наоборот.

– координации: между сотрудниками равного статуса.

Моральным регулятором является **золотой стандарт нравственности:**

В рамках служебного положения «**никогда не допускай** по отношению к своим подчиненным, руководителям коллегам и пациентам таких поступков, каких бы **не желал видеть по отношению к себе**»

Для делового человека очень важен имидж. Его составляющие: деловой стиль одежды, манера поведения. Визитные карточки также являются частью имиджа человека. Они подчеркивают индивидуальность как отдельно взятого человека, но и всего заведения. Именно с визитных карточек начинается знакомство.

Директор нашей школы попросил меня сделать для него визитную карточку, но мне всегда не хватает времени, никак не доходят руки. Вот сегодня на уроке, я прошу вас создать макет визитной карточки для директора. Я познакомлю вас офисной программой Publisher и научу использовать шаблоны публикаций для создания собственных публикаций.

#### **2. Изучение нового материала**

Вам нужно выполнить мини-проектную работу.

Вам сегодня представляется кейс – разработка про офисную программу Publisher, который находится у вас на рабочем столе в папке «Мастер класс».

Publisher – это редактор, который входит в пакет "Microsoft Office". Данная программа предлагает широкий набор макетов и типов публикаций для создания профессиональных печатных публикаций: буклетов, бумажные модели, бюллетени, визитные карточки, информационные таблички, календари, объявления, плакаты, грамоты, приглашения, программки. Например с помощью приложения «Бюллетени» в программе Publisher Вы вместе с детьми можете создавать классные или школьные газеты, «Бумажные модели» и «Информационные таблички» помогут Вам в создании демонстрационного или раздаточного материала для уроков, «Приглашение» - в написании приглашения для родителей или гостей на какое-то праздник или родительское собрание, «Грамоты» - в создании похвальных писем или грамот для награждения.

Publisher - упрощает процесс создания публикаций, представляя сотни профессиональных макетов для начала работы. Все публикации состоят из независимого текста и элементов рисунка, которые представляют неограниченные возможности в создании макета страницы. Из предлагаемого ассортимента шаблонов Publisher мы видим, что нам представляется возможность создания наклеек, визитных карточек, объявлений. Все шаблоны содержат и текстовую и графическую информацию, и что самое важное при выводе на печать сохраняется отличное качество графики. Следовательно, эта профессионально издательская система в состоянии выполнить целый ряд функций, недоступных текстовому процессору.

Итак, вы сегодня дизайнеры. Вам предстоит выполнить заказ.

Что такое визитная карточка?

Визитная карточка (визитка) – традиционный носитель контактной информации о человеке или организации. Изготавливаются из бумаги, картона или пластика небольшого формата, существует также вариант CD визитки, выполненной на уменьшенной до 50мм\*90мм поверхности CD диска. Существуют также визитные карточки, изготовленные из дерева (деревянный шпон) и металла.

Как вы считаете, какую информацию должна содержать в себе современная визитная карточка? (Ответы)

Правильно. Визитная карточка может содержать:

• Название учреждения или организации.

• ФИО

• Должность

• Адрес

• Телефон

• Адреса электронной почты

• Иногда указываются несколько телефонов

• Факс, адрес сайта и проч.

Немного об истории визиток

Первые визитные карточки появились в Китае в 3 веке. Они изготавливались из бамбука, красного шелка, дерева. Они поражали своей сдержанностью и эстетичностью, можно сказать были произведением искусства. Ведь, чтобы написать на этом кусочке дерева или материи текст надо было обладать не только талантом, но и отличным каллиграфическим подчеркиванием.

Первые визитки в России появились при Екатерине II. В то время они были изрядно вычурные, с большим количеством растительных орнаментов, гербами владельцев.

#### **3. Практическая часть**

Итак, приступим к работе. Прошу занять места за компьютерами. Сядьте, пожалуйста, удобно, так чтобы вам было удобно работать. Прошу соблюдать правила техники безопасности.

Задачи

Вы дизайнер. Вам необходимо выполнить заказ, создать макет визитки для директора нашей школы.

Мы вместе с вами попробуем создать визитную карточку директора нашей школы.

При необходимости можно пользоваться сигнальными карточками:

Красный – нужна помощь.

Синий - сомневаюсь в правильности сделанного.

Зеленый - работа выполнена.

На создание визитной карточки у нас с вами всего 10 минут, поэтому прошу внимательно меня слушать, все действия будут на экране. Если вы отстали – работаете по алгоритму, или поднимайте желтую карточку.

Алгоритм создания визитной карточки есть у каждого на столе.

Создание визитной карточки в Publisher – демонстрация действий через проектор. Созданы визитные карточки отправляются на печать через сетевой принтер.

### **4. Подведение итогов занятия**

Прошу занять свои места за рабочими столами.

Рефлексия. Прием «недописанная предложение».

Я попрошу вас закончить предложение, это будут ваши ощущения, эмоции здесь и сейчас.

- В целом мастер класс прошел...
- На занятии я научился...
- Во время занятия мне было трудно, потому что...
- Мне бы хотелось.. ?
- Я приобрел... ?
- Более всего мне понравилось.

Всем большое спасибо за работу.

Мне было с вами легко и интересно работать.

**Тема 4. Делопроизводство**

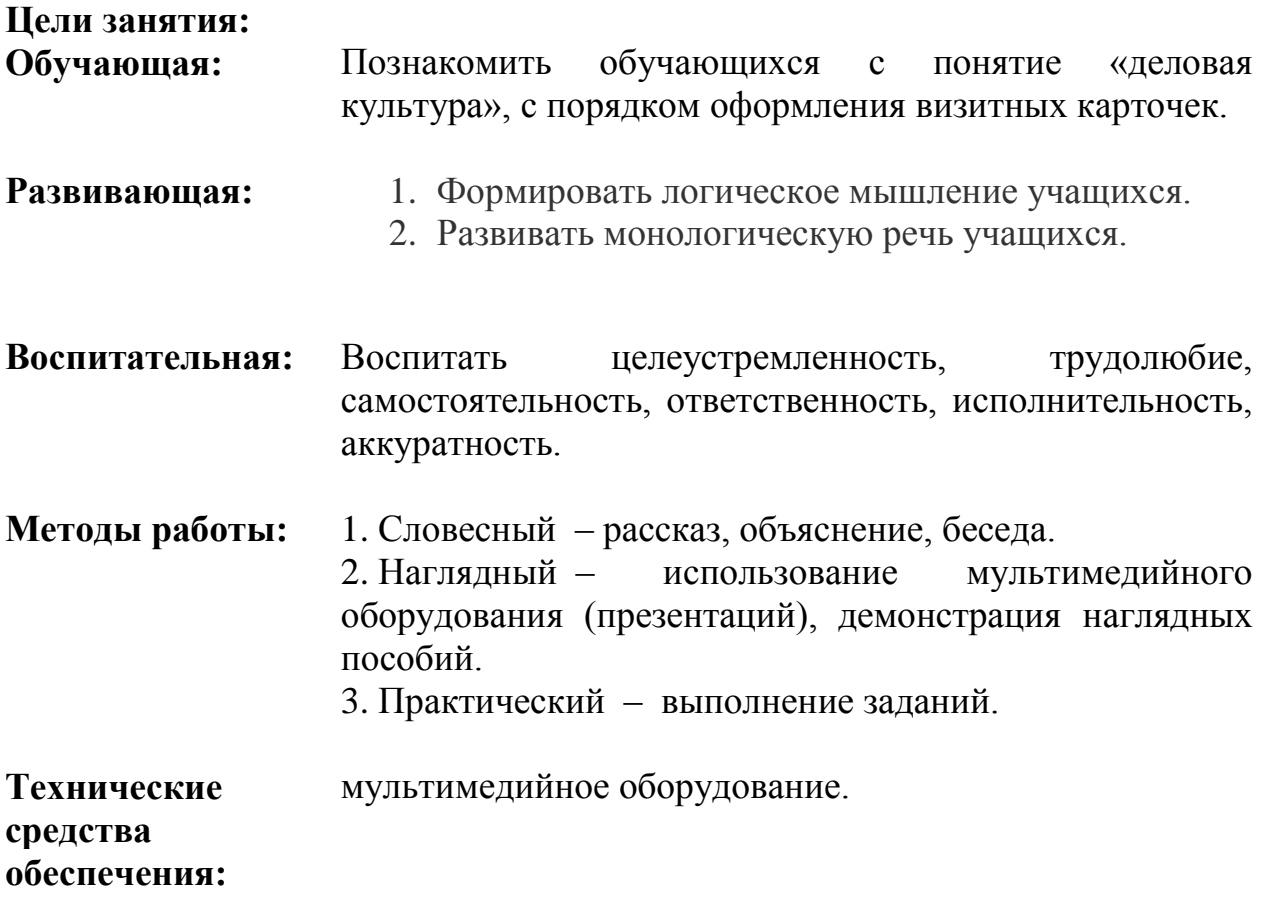

#### **Ход урока**

Одна из основных задач секретаря – ведение делопроизводства в организации. Это деятельность, обеспечивающая документирование и организацию работы с документами. Все документы, создаваемые в организации, можно условно разделить на четыре группы: организационные (уставы, положения, должностные инструкции…), справочноинформационные (справки, служебные письма, объяснительные, докладные записки…), распорядительные (приказы, распоряжения, указания, постановления…), документы по личному составу (документы, связанные с приемом на работу, движением во время работы и увольнением). Сегодня мы попробуем оформить один из документов распорядительной группы – приказ по основной деятельности.

# **I. Задание на определение (идентификация) информации.**

1. Прочитайте текст и выполните задание, приведенное после него.

*Это было в среду 25 марта 2006 года. Маша пришла на работу к своей подруге Ире. Ира по окончании школы устроилась работать в фирму «Рога и копыта» секретарем. На улице стояла весенняя погода, город Саратов был освещен ярким солнечным светом.*

*Но Ирину погода не радовала. Ее начальник Петров Иван Александрович дал распоряжение: издать приказ об уборке территории. А Ирина, не изучавшая делопроизводство, не знала, как правильно оформить приказ. Ее первая помощница начальница отдела кадров Отрадная Ольга Афанасьевна была в командировке. Что делать?*

*Но умная Маша решила помочь подруги. Она сказала: «Не горюй, у тебя ведь есть выход в Интернет, а за углом есть городская библиотека. Давай искать выход из сложившейся ситуации».*

*Ирина обрадовалась, и подруги взялись за дело.*

- Выпишите из текста реквизиты приказа по основной деятельности.
- Составьте недостающие данные приказа.
- Оформите приказ по основной деятельности.

# *Комментарии к заданию*

Учащийся должен читать текст с определенной целью. Цель чтения формируется через вопросы: Сколько реквизитов необходимо для составления приказа? Какие реквизиты приведены в тексте? Какие реквизиты необходимо оформить самому?

Суть задания: учащийся должен выделить информацию, заданную в явном или неявном виде.

Существенной характеристикой когнитивного действия «определение информации» является умение формулировать вопрос-цель: «С какой целью я читаю эту информацию. Что мне в ней надо найти».

Возникает вопрос: что такое реквизит? Сколько и какие реквизиты у приказа?

# **II. Задание на умения, составляющих познавательную деятельность «доступ к информации».**

Так как учащимся не было объяснено, что такое реквизит, им предложено найти решение самостоятельно. Для этого поясняется, как осуществлять поиск.

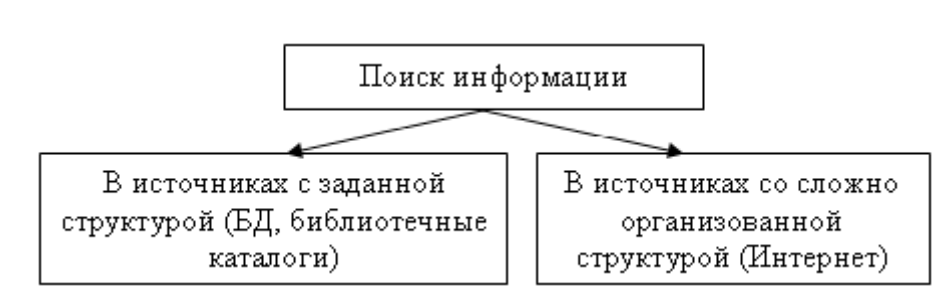

Учащимся предлагается поиск в «библиотеке», которая формируется из книг по информатике и делопроизводству. А также объясняется, как осуществлять поиск через Интернет. То есть необходимо выбрать инструмент поиска. В мире существует огромное количество серверов самого разного назначения. Без специальных средств ориентирование в этом гигантском объеме информации просто невозможно. Решают эту проблему поисковые серверы, которые хранят миллионы ссылок на разные темы и производят поиск нужных документов по запросу пользователя.

Поисковый инструмент – это специальное программное обеспечение, основная задача которого состоит в обеспечении наиболее оптимального поиска информации в Интернете.

Поиск можно осуществлять через следующие поисковые машины:

- 1. Alta Vista [\(http://www.av.com\)](http://www.av.com/)
- 2. Yahoo! [\(http://www.yahoo.com\)](http://www.yahoo.com/)
- 3. Rambler [\(http://www.rambler.ru\)](http://www.rambler.ru/)
- 4. Яндекс [\(http://www.yandex.ru\)](http://www.yandex.ru/)
- 5. Апорт [\(http://www.aport.ru\)](http://www.aport.ru/)
- 6. Google [\(http://www.google.com\)](http://www.google.com/)
- 7. Википедия [\(www.ru.wikipedia.org\)](http://www.ru.wikipedia.org/) и другие.

Учащиеся разбиваются на группы. Одна группа осуществляет поиск в библиотеке, другая – в Интернете.

После того как вторая группа определилась, с помощью какого инструмента будет вести поиск, необходимо подобрать термины, по которым будет осуществляться поиск.

(Запросы могут быть разными, но самый верный «Делопроизводство», не смотря на то, что этот запрос самый общий, но так как необходимо найти правильное оформление приказа, то этот запрос быстрее приведет к правильному ответу).

# *Лист-рекомендация*

Выполните задание в следующем порядке:

1. Прочитайте вопросы задания (1 столбец), и заполните 2-й и 3-й столбцы для всех строк таблицы.

- 2. Проанализируйте полученные ссылки и выберите, если это возможно, один-два документа для поиска ответа на вопрос.
- 3. Если ваш запрос оказался нерезультативным, то вернитесь к продумыванию стратегии поиска (Надо ли менять поисковый инструмент? Надо ли конкретизировать запрос? Надо ли изменить конструкцию запроса?).

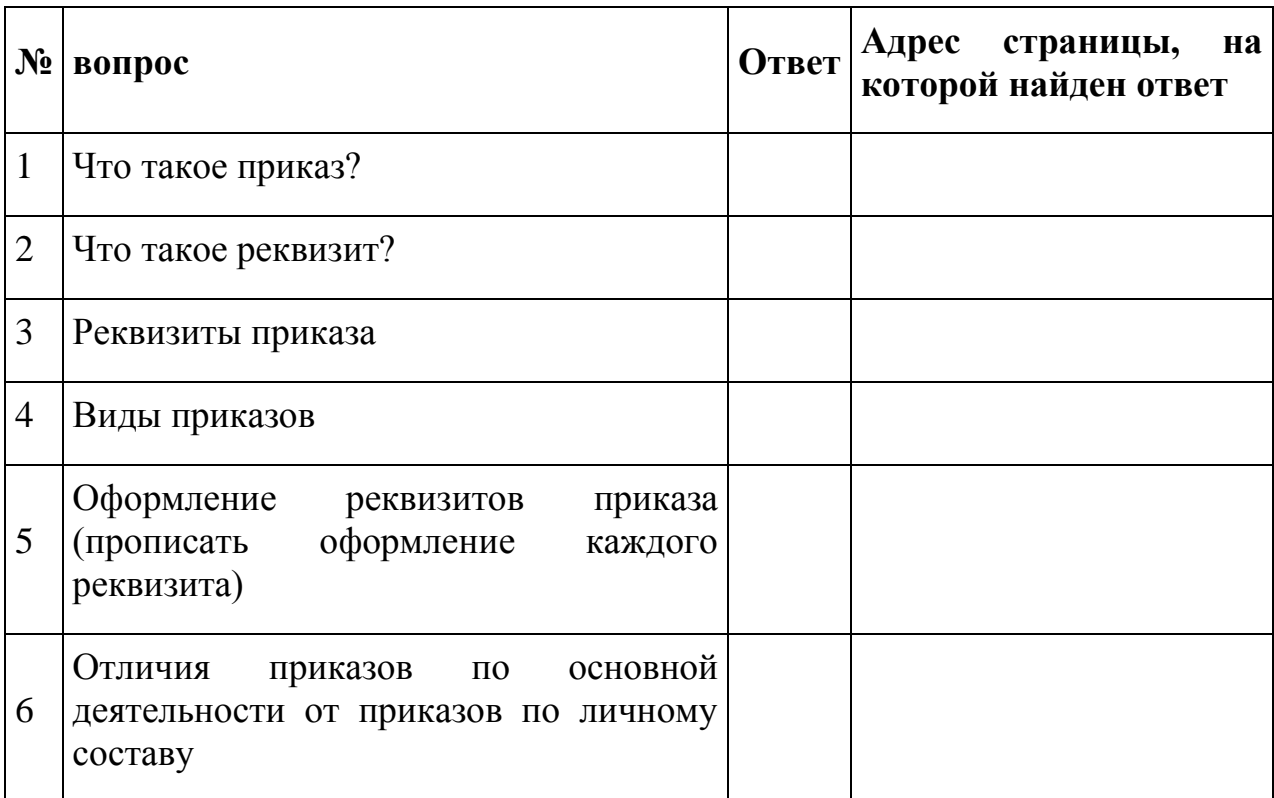

Задание можно усложнить, если дать заполнить следующую таблицу.

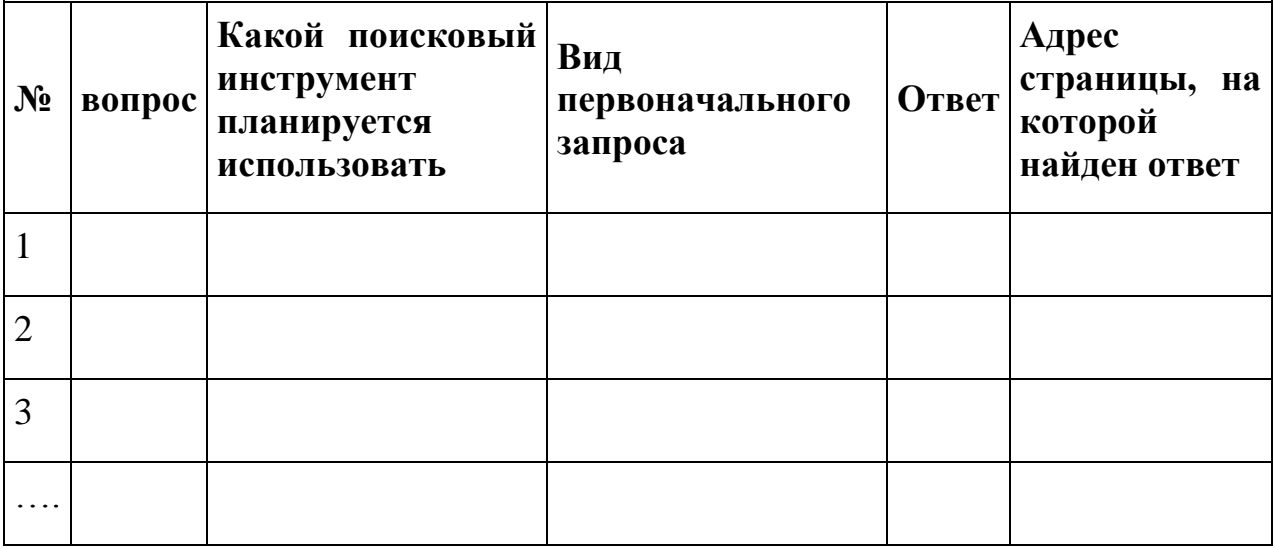

**III. Задание на управление (классификацию). Из полученных результатов в предыдущей таблице, составьте схему «Виды приказов».**

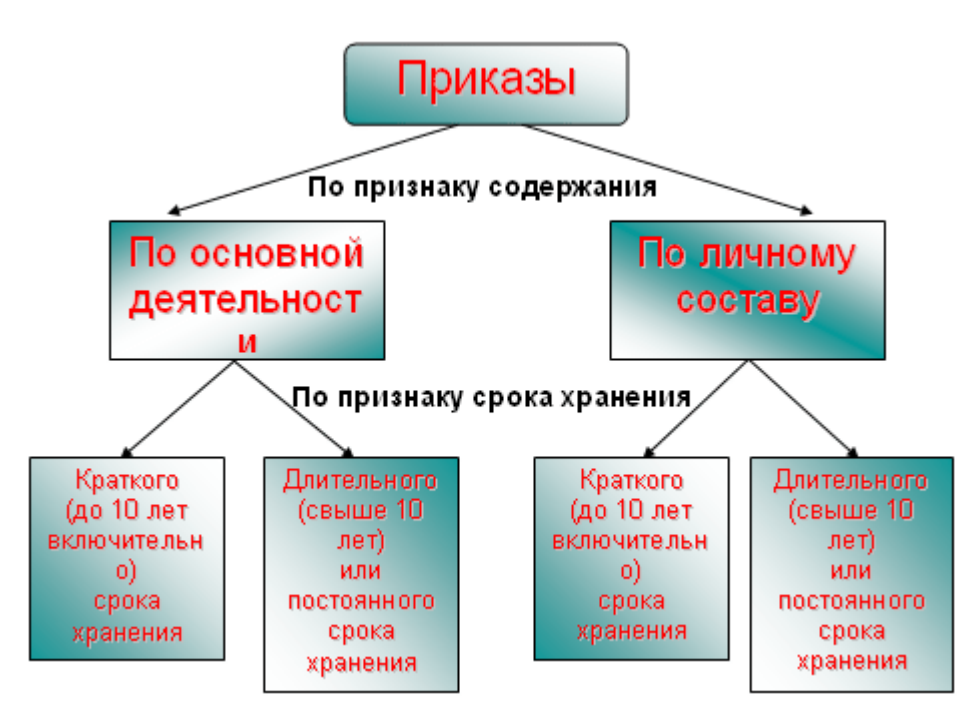

Теперь можно возвратиться к первому заданию и ответить на поставленные вопросы:

*Реквизиты приказа*

- 1. Наименование организации «Рога и копыта»
- 2. Наименование вида документа ПРИКАЗ
- 3. Дата 25.03.2006г.
- 4. Место составление г. Саратов
- 5. № приказа
- 6. Заголовок к тексту Об уборке территории
- 7. Текст документа
- 8. Должность руководителя руководитель фирмы
- 9. ФИО руководителя Петров Иван Александрович

**IV. Задание на создание информации.** Проанализируйте все выполненные раннее задания и на основании полученных результатов оформите приказ по основной деятельности. Обоснуйте свой результат.

**Итог урока.** Сравните оформление приказа двух групп. Каждая группа защищает и обосновывает свое оформление. Далее исправляются ошибки в оформлении.

#### **Приложение 2**

#### **Используемые методики и тесты**

### **МЕТОДИКА МЮНСТЕРБЕРГА**

Методика направлена на определение избирательности внимания. Рекомендуется для использования при профотборе на специальности, требующие хорошей избирательности и концентрации внимания, а также высокой помехоустойчивости.

**Инструкция**: «Среди буквенного текста имеются слова. Ваша задача, как можно быстрее считывая текст, подчеркнуть эти слова».

Пример: рюклбюсрадостьуфркнп.

Время работы – 2 минуты.

#### **Стимульный материал**

бсолнцевтргщоцэрайонзгучновостьъхэьгчяфактьуэкзаментрочягщшгцкппрокурорг урсеабетеорияемтоджебьамхоккейтроицафцуйгахттелевизорболджщзфюэлгщьбпамятьшо гхэюжипдргщхщнздвосприятие

йцукендшизхьвафыпролдблюбовьабфьтрплослдспектакльячсинтьбюнбюерадостьву фциежцдоррпнародшалдьхэппцгиернкуыфйщрепортажэк

ждорлафьвюфбьконкурсйфнячьгузскарплличностьзжэьеюдшщглоджин

эцрплаваниедтлжэбьтэрдшжнпркывкомедияшлдкуйфотчаяниейфрлньячвтлджэхьгф тасенлабораториягщдщнруцтргщчтлроснованиезхжьбщдэркентаопрукгвсмтрпсихиатрияб плнстчьйфясмтщзайэягнтзм

Оценивается количество выделенных слов и количество ошибок (пропущенные и неправильно выделенные слова).

**Обработка результатов**. Оценивается количество выделенных слов и количество ошибок (пропущенные и неправильно выделенные слова).

**Ключ**. Солнце, район, новость, факт, экзамен, прокурор, теория, хоккей, троица, телевизор, память, восприятие, любовь, спектакль, радость, народ, репортаж, конкурс, личность, комедия, отчаяние, лаборатория, основание, кентавр, психиатрия.

#### **Интерпретация.**

1. Если вы обнаружили не более 15 слов, то вам следует уделять больше времени развитию своего внимания. Читайте, записывайте интересные мысли в вашу записную книжку, время от времени перечитывайте свои записи.

2. Если вы обнаружили не более 20 слов, ваше внимание ближе к норме, но иногда оно вас подводит. Вернитесь к тесту, повторите его еще раз. Сверьте свои результаты с ключом к тесту.

3. Если вам удалось обнаружить 24 -25 слов, ваше внимание в полном порядке. Хороший уровень развития внимания помогает вам быстро учиться, продуктивно работать, запоминать информацию и воспроизводить ее в нужный момент.

### **СКОРОГОВОРКИ ДЛЯ РАЗВИТИЯ ДИКЦИИ**

- 1. Сшит колпак, вязан колпак, да не по-колпаковски. Вылит колокол, кован колокол, да не по-колоколовски. Надо колпак переколпаковать, да перевыколпаковать. Надо колокол переколоколовать, да перевыколоколовать.
- 2. Турка курит трубку, курка клюёт крупку. Не кури турка трубку, не клюй курка крупку.
- 3. Королева кавалеру подарила каравеллу. Королева с кавалером в каравелле удалилась.
- 4. Косарь Косьян косой косит косо. Не скосит косарь Косьян покоса.
- 5. На мели мы лениво налима ловили, на мели мы ловили линя.
- 6. Регулировщик лигуриец регулировал в Лигурии.
- 7. Полили ли лилию? Видели ли Лидию? Полили лилию. Видели Лидию.
- 8. У Антипа росла одна липа, а Филипп посадил семь лип.
- 9. Вы малину мыли ли? Мыли, но не мылили.
- 10.О любви не меня ли вы мило молили, и в туманы лимана манили меня?
- 11.На мели мы лениво налимов ловили, И вы мне меняли налим на линя.
- 12.Два дровосека, два дроворуба говорили проЛарьку, про Варьку, про Ларину жену.
- 13.Рыла свинья белорыла, тупорыла; полдвора рылом изрыла, вырыла, подрыла.
- 14.Съел молодец тридцать три пирога с пирогом, да все с творогом.
- 15.Всех скороговорок не перескороговоришь, не перевыскороговоришь.
- 16.Тридцать три корабля лавировали, лавировали, да не вылавировали.
- 17.Дробью по перепелам да по тетеревам.
- 18.Шли три пекаря, три Прокопия пекаря, три Прокопьевича. Говорили про пекаря, про Прокопия пекаря, про Прокопьевича.
- 19.Расскажите про покупки. Про какие про покупки. Про покупки, про покупки, про покупочки свои.
- 20.Пилил Филипп поленья из лип, притупил пилу Филипп липовыми поленьями.

#### **ТЕСТОВОЕ ЗАДАНИЕ**

#### **Проверка грамотности и основ информационных технологий**

#### **I. Вставьте пропущенные буквы и знаки препинания**

Итак она пр..шла долг..жда(н,нн)ая зима! Х..р..шопр..б..жат..ся по м..розцу в первое зимн..е утро! Улицы вчера ещё (по)осе(н,нн)ему унылые сплош.. п..крыты г..рящ…м сн..гом и со..нце п..р..лива..т..ся в нём сл..пящ..м бл..ском. Пр..чудл..вый узор м..роза лёг на в..трины м..г..зинов и (на)глухо закрытые окна д..мов иней п..крыл ветви т..полей. Глян..шь ли (в)дольул..цы выт..нувш..йся р..вной лентой (в)близи ли (во)круг себя п..смотр..ш.. везде всё то(же) снег снегснег. (Из)редк.. п..дыма..щ..йсяв..терок п..щипыва..т лицо и уши зато как кр..сив.. всё в..круг! Какие н..жныемя..кие снежинки плавно круж..т..ся в воздух... Как н.. к..люч.. м..розец он то(же) пр..ятен. (Н..) (за) (то) ли все мы люб..м зиму что она так (же) как в..снанап..лня..т грудь в..лну..щ..м чу..ством. Всё живо всё ярко в пр..образивш..йсяпр..роде всё полно б..дрящ..й свеж..сти. Так ле..ко дыш..т..ся и так х..р..шо на душе что (н..)вольно улыба..ш..ся и хоч..т..сяск..затьдруж..ски этому чудному зимн..му утру Здра..ствуй зима долг..жда(н,нн)ая бодрая!

#### II.

#### **1. Компьютер это -**

- 1. электронное вычислительное устройство для обработки чисел;
- 2. устройство для хранения информации любого вида;
- 3. многофункциональное электронное устройство для работы с информацией;
- 4. устройство для обработки аналоговых сигналов.

#### **2. Производительность работы компьютера (быстрота выполнения операций) зависит от:**

- 1. размера экрана монитора;
- 2. тактовый частоты процессора;
- 4. быстроты нажатия на клавиши;
- 5. объема обрабатываемой информации.

3. напряжения питания;

#### **3. Тактовая частота процессора - это:**

- 1. число двоичных операций, совершаемых процессором в единицу времени;
- 2. количество тактов, выполняемых процессором в единицу времени;
- 3. число возможных обращений процессора к оперативной памяти в единицу времени;
- 4. скорость обмена информацией между процессором и устройством ввода/вывода;
- 5. скорость обмена информацией между процессором и ПЗУ.

# **4. Манипулятор "мышь" - это устройство:**

1. ввода информации; 2. модуляции и демодуляции;

- 3. считывание информации;
- 4. для подключения принтера к компьютеру.

#### **5. Постоянное запоминающее устройство служит для:**

- 1. хранения программы пользователя во время работы;
- 2. записи особо ценных прикладных программ;
- 3. хранения постоянно используемых программ;
- 4. хранение программ начальной загрузки компьютера и тестирование его узлов;
- 5. постоянно хранения особо ценных документов.

#### **6. Для долговременного хранения информации служит:**

1. оперативная память;

3. магнитный диск;

2. процессор;

4. дисковод.

#### **Приложение 3**

#### **Краткий словарь**

# **КРАТКИЙ СЛОВАРЬ ОСНОВНЫХ ТЕРМИНОВ**

*Администрация* - (от лат. - управление) руководящие органы или должностные лица учреждения, предприятия, осуществляющие исполнительно-распорядительную деятельность.

*Анкета* - (франц. - расследование) а) перечень вопросов, используемых для тестирования в целях получения каких-либо сведений; б) форма представления текста документа, построенная по принципу «вопрос-ответ».

*Архив* - (от лат. - присутственное место) учреждение или его структурное подразделение, осуществляющее прием, хранение документов и организующее их использование в политических, научных и иных целях.

*Архивариус* - хранитель архивных документов, сотрудник архива.

*Бланк документа* - стандартный лист бумаги со специально напечатанными графами, заполняемый какими-нибудь официальными сведениями, текстом.

*Государственная тайна* - защищаемые государством сведения в области его военной, внешнеполитической, экономической, оперативно-розыскной деятельности, распространение которых может нанести ущерб безопасности РФ.

*Делопроизводитель* - служащий, ведущий канцелярские дела, делопроизводство.

*Делопроизводство* - отрасль деятельности, обеспечивающая документирование и организацию работы с официальными документами.

*Документ* - (от лат. - свидетельство) средство закрепления различными способами на специальном материале информации о фактах, событиях, явлениях объективной действительности и мыслительной деятельности человека.

*Документация* - совокупность документов по определенному предмету.

*Документооборот* - движение документов в организации с момента их создания или получения до завершения исполнения или отправки.

*Канцеляризмы -* слова, словосочетания, грамматические формы и синтаксические конструкции, характерные для официально-делового стиля («входящие-исходящие», «надлежит», «доводится до вашего сведения»).

*Канцелярия* - (от позднелат. - письмоводитель) структурное подразделение организации, ведающее делопроизводством.

*Картотека* - систематизированное собрание карточек с какими-нибудь сведениями, материалами, размещённых в определённом порядке (например: по алфавиту, темам, срокам).

*Коммерческая тайна* - информация, имеющая действительную или потенциальную коммерческую ценность в силу неизвестности ее третьим лицам, не имеющим к ней свободного доступа на законном основании.

*Курьер* - посыльный учреждения для разноски деловых бумаг; должностное лицо для разъездов со спешными поручениями.

*Оригинал* - (от лат. - первоначальный) документ, созданный в первый раз индивидуальным или коллективным автором; экземпляр документа, являющийся исходным материалом для копирования.

*Подлинник документа* - первый или единственный экземпляр официального документа.

*Стандарт* - (от лат. - норма, образец) образец, которому должно соответствовать, удовлетворять что-нибудь по своим признакам, свойствам, качествам; документ, содержащий в себе соответствующие сведения.

*Стенография* - способ быстрой записи устной речи посредством особых знаков и приемов сокращений.

*Телекс* - (от англ. - телеграф, коммутатор) обобщенное название различных по содержанию документов, передаваемых по абонентской телеграфной сети.

*Тест* - проба, испытание, исследование.

*Факсограмма (факс)* - получаемая на бумажном носителе копия документа (письменного, графического, изобразительного), переданного по каналам факсимильной связи.

*Электронное сообщение* - документ, переданный по системе связи между автоматизированными базами данных.

*Этика* - нормы поведения, мораль какого-либо класса, общественной организации, профессии.

*Этикет* - установленный порядок поведения, форм обхождения в каком-либо обществе.